# EMJMD WACOMA

## [STUDENTI ONLINE](https://studenti.unibo.it/sol/welcome.htm) <https://studenti.unibo.it/sol/welcome.htm>

## APPLICATION 2020/2021 STEP-BY-STEP GUIDE

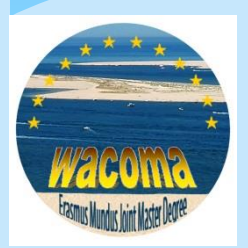

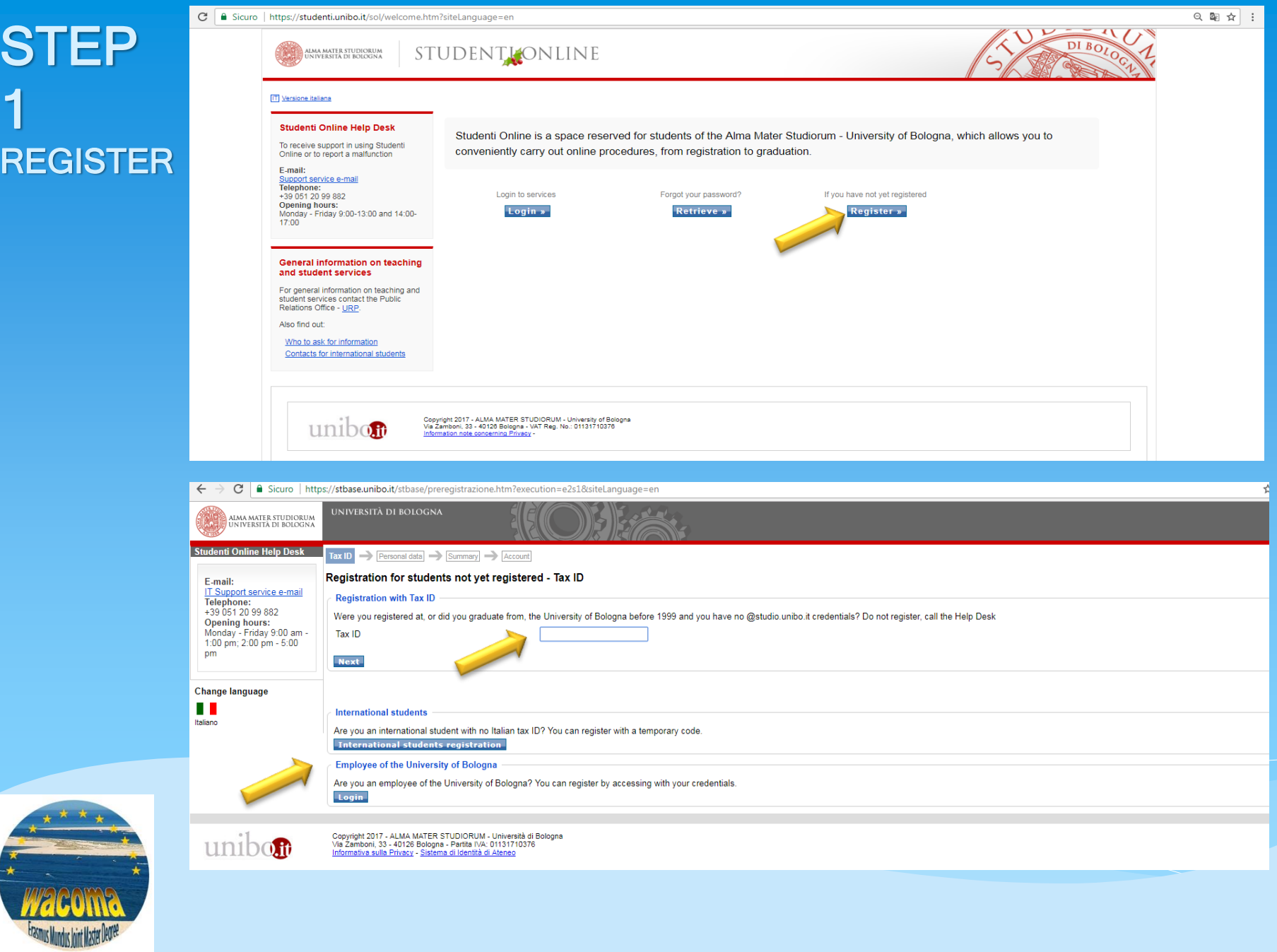

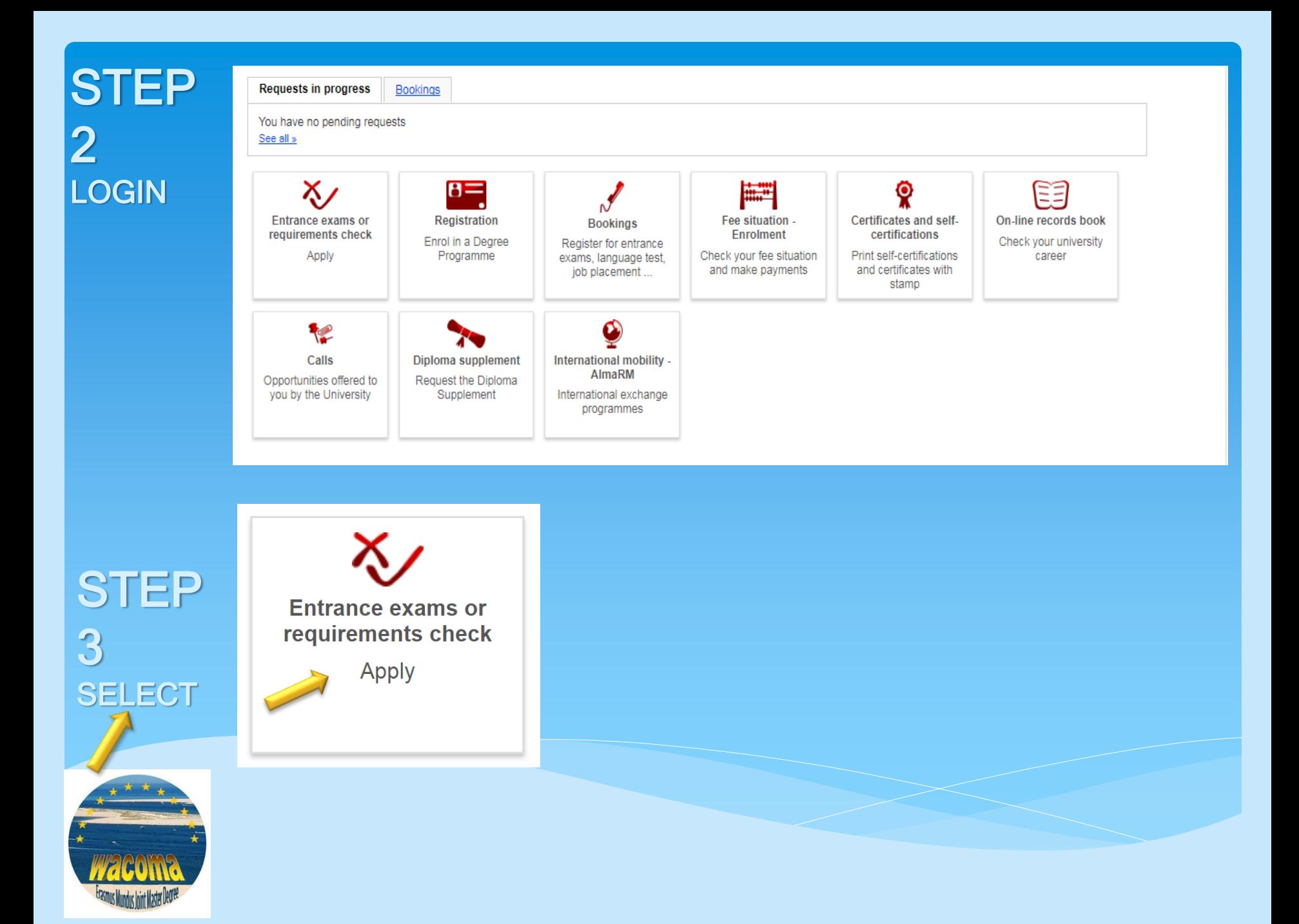

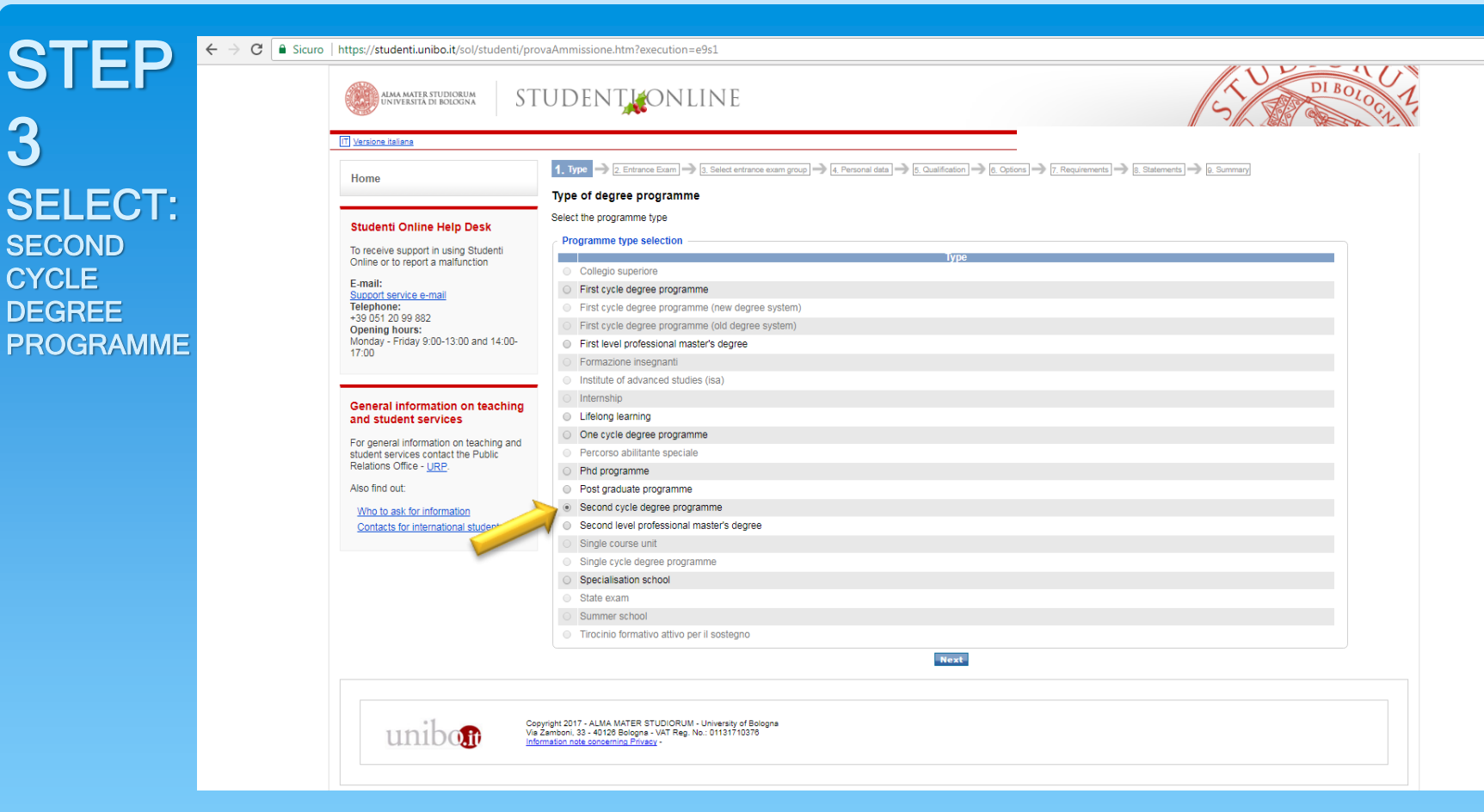

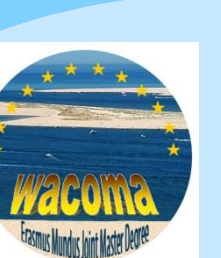

3

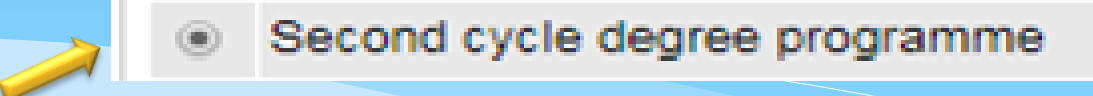

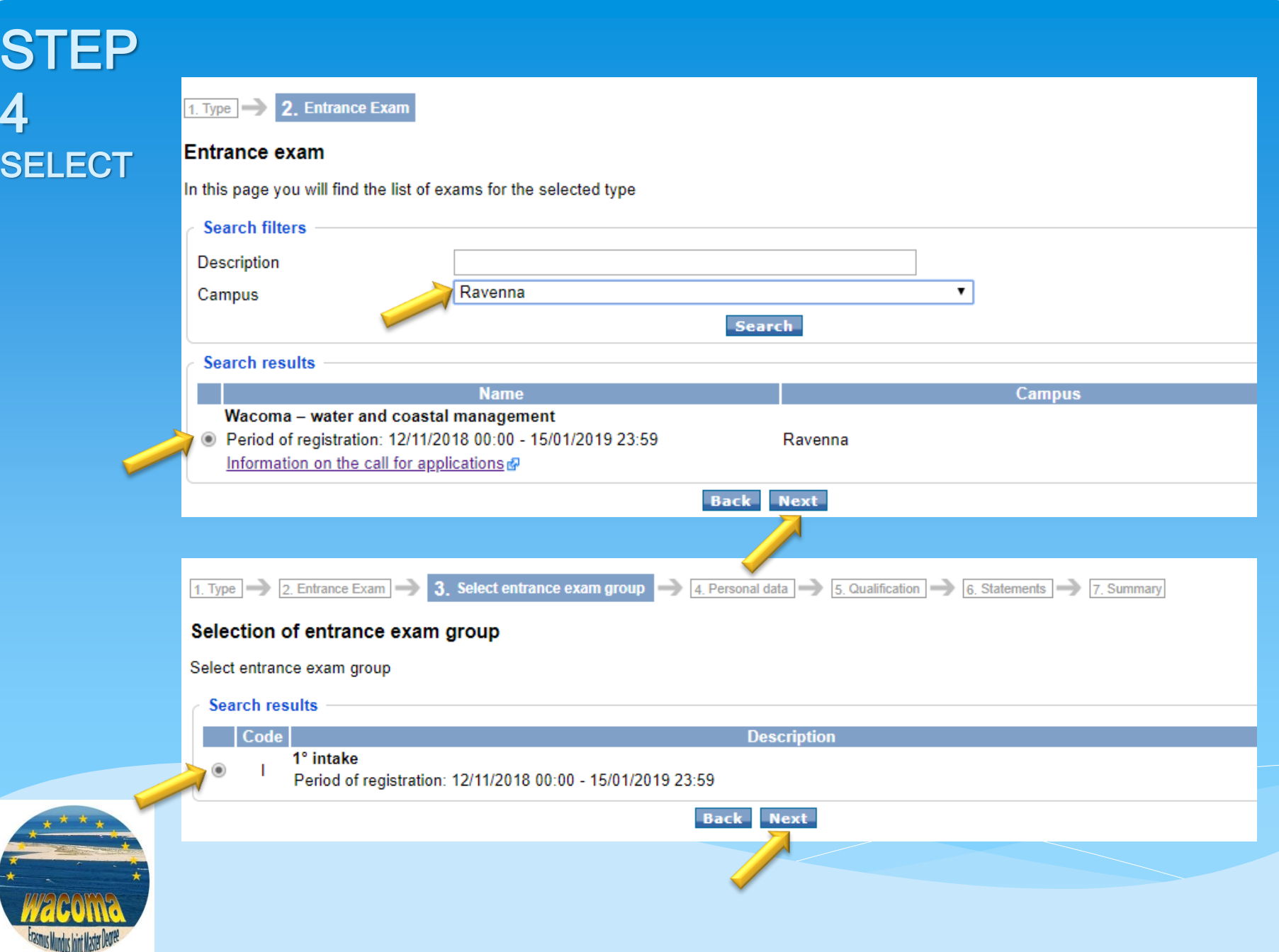

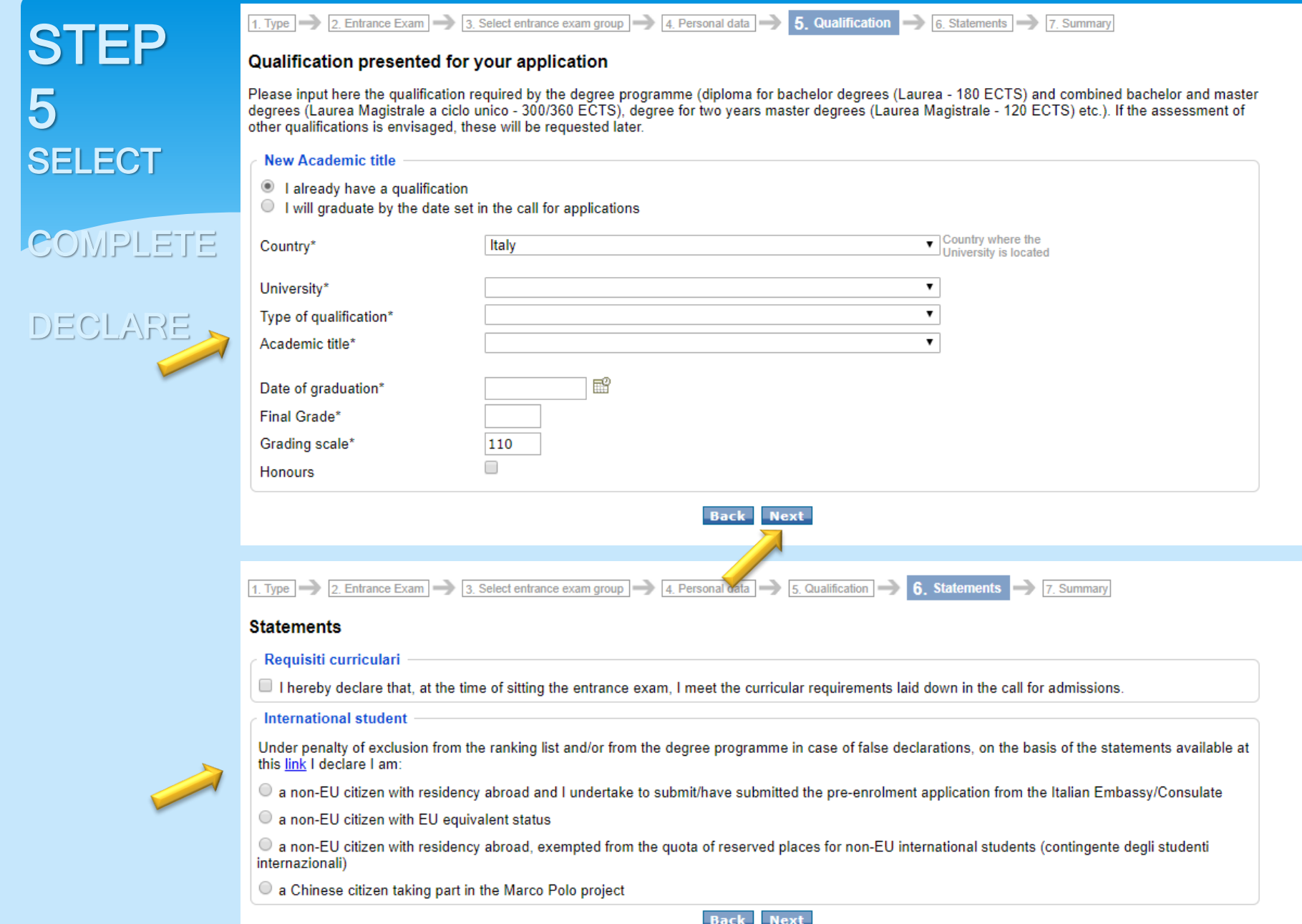

### **STEP** 6 **CHECK**

INSERT ID

### **CONFIRM**

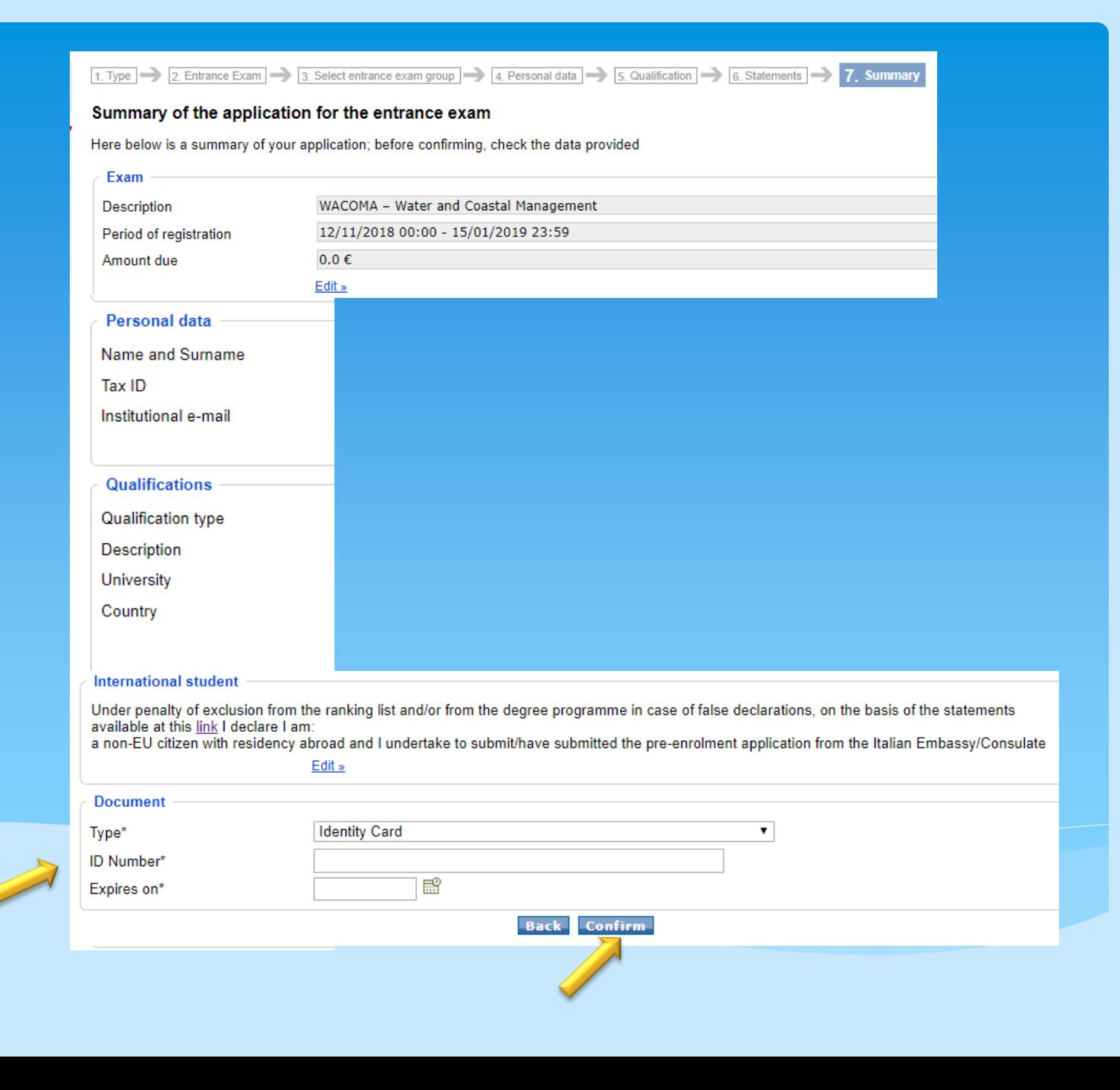

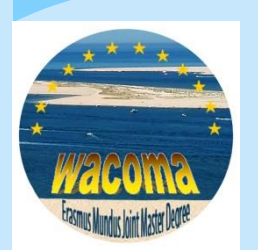

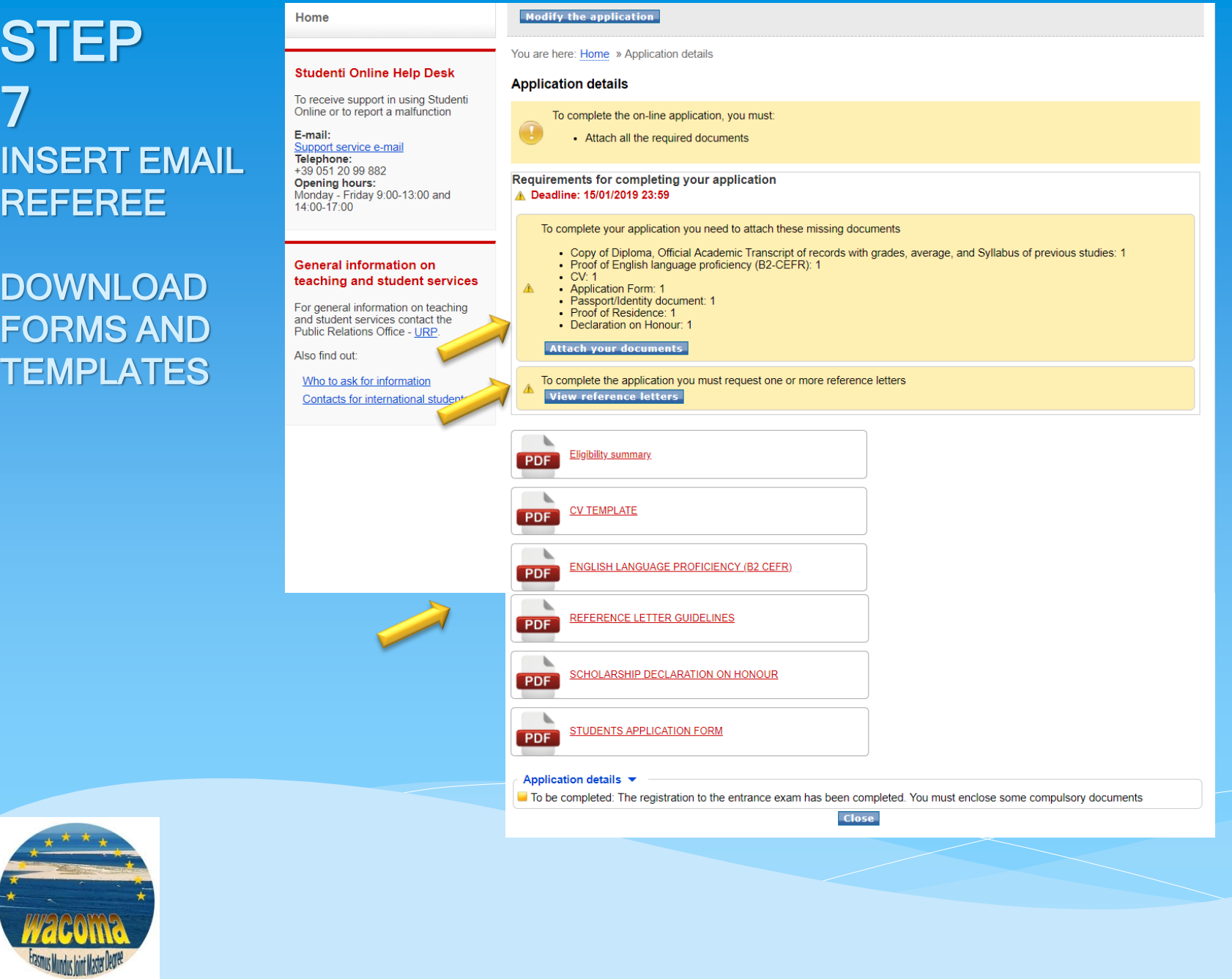

## **STEP UPLOAD**

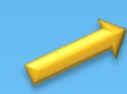

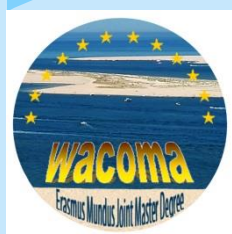

#### You are here: Home » Application details » Reference letters » Attachments

#### **Attachments**

The system checks that you have uploaded a minimum number of the compulsory documents (ie. ID document, academic transcripts, etc.). As for other compulsory documents which are required for the admission to a specific programme (ie, receipt of admission fee, abstract of final dissertation, etc.) it is your responsibility to make sure that your application is complete.

To complete your application you need to attach these missing documents:

- Copy of Diploma, Official Academic Transcript of records with grades, average, and Syllabus of previous studies: 1
- Proof of English language proficiency (B2-CEFR): 1
- $\cdot$  CV 1
- Application Form: 1
- · Passport/Identity document: 1 · Proof of Residence: 1
- Declaration on Honour: 1
- 

#### Documents required to complete your application

#### Copy of Diploma, Official Academic Transcript of records with grades, average, and Syllabus of previous studies

Upload suitable Bachelor Degree/ First cycle or equivalent (min. 180 ECTS / 3 years of study). Non graduate students can apply provided they upload an official document issued by the University of origin stating the estimated date of graduation that shall take place before the beginning of the Master Degree (by August each academic year). List of completed courses and grades obtained, corresponding to the bachelor degree or equivalent. Official certificate which reflects your average grade throughout the course of your Bachelor studies. In exceptional cases, you can calculate the average grade yourself and attach a signed declaration. Syllabus: general course information, Course objectives, grading and evaluation.

 $\overline{+}$  Add document

#### Proof of English language proficiency (B2-CEFR)

Upload certificate and use English Language Proficiency Statement Form

 $+$  Add document

CV

Upload CV. Use Europass sample

 $\overline{+}$  Add document

**Application Form** 

Upload Application Form. The application form shall be duly filled in, signed and dated. All fields are mandatory.

 $\overline{+}$  Add document

#### **Passport/Identity document**

Upload a valid Passport. Please Upload copy of all pages (Personal data, VISA stamp pages. For EU citizens upload a valid identity document. Please note: non EU applicants shall comply with the Six Month Validity Passport Rule (European Countries will not permit a traveler to enter their country unless the passport is set to expire at least six months after the final day of travel to be allowed to travel internationally.

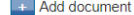

**Proof of Residence** 

Attach a scanned copy of a valid official document that certifies your residence (the address where you live) at the time of submitting your application. The residence certificate needs to be issued in accordance with your municipality's normal address registration rules. It must be an officially notarized copy in English or an official English translation. Applicants selected for an Erasmus Mundus Joint Masters Degree scholarship will be required to submit the original of the uploaded document at the time of enrollment. The Coordinating HEI may ask for additional relevant documents in order to determine the current "country of residence" of a student.

 $\overline{+}$  Add document

#### **Declaration on Honour**

Attach a scanned copy of the Declaration on Honour signed. Applicants selected for an Erasmus Mundus Joint Masters Degree scholarship will be required to submit the original of the uploaded document at the time of enrollment

 $\overline{+}$  Add document

### **STEP 8 INSTRUCTIONS FORM SAMPLES CHECKLIST**

ALL DETAILS ON HOW TO APPLY, THE MINIMUM REQUIREMENTS, FORMS AND TEMPLATES IN WORD FORMAT, CHECKLIST AND INSTRUCTIONS ARE AVAILABLE ON WACOMA WEBSITE:

### https://wacoma.unibo.it/application.php

#### Applicants will be requested to upload:

- 1. copy of Diploma with Official Academic Transcript of Records with Grades, Final mark/grade and Syllabus of previous studies. Diplomas without Transcript of Records, Grades, Final mark/grade and syllabus will not be considered [mandatory]
- 2. proof of English language proficiency (use both the English Proficiency Form and attach a certificate and/or an official statement) **Imandatorv1**
- 3. CV (preferably use the sample provided) [mandatory]
- 4. students Application Form (use form) [mandatory]
- 5. copy of Passport (all pages and visa) [mandatory]
- 6. 2 reference Letters (ask your referees to UPLOAD ONLINE a reference letter addressed to the EMIMD WACOMA Consortium see Form and Guidelines) [mandatory]
- 7. proof of Residence [mandatory]
- 8. Declaration on Honour (use Form) [mandatory]
	- o other supporting Documents [recommended]
	- o interview [according to the Selection Board]

The Academic Board may as well request to have an online (Skype) interview with candidates. In case a candidate is invited to sit an interview, the interview will become part of the selection process and will therefore be mandatory.

#### DOWNLOAD WORD FORMAT TO FILL IN THE REQUESTED DOCUMENTS AND UPLOAD THEM ONLINE:

- Download EMJMD WACOMA ENGLISH PROFICIENCY STATEMENT FORM B · M
- Download WACOMA STUDENTS APPLICATION FORM B · M
- Download EMJMD WACOMA CV TEMPLATE A · M
- Download EMJMD WACOMA REFERENCE LETTER GUIDELINES A · M
- Download EMJMD WACOMA SCHOLARSHIP DECLARATION ON HONOUR D · M
- Download WACOMA Students Application Checklist and F.A.Q. on requested documents C

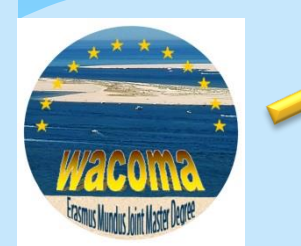

*THANK YOU FOR YOUR ATTENTION*

**CONTACT:**

**[WACOMA@UNIBO.IT](mailto:WACOMA@UNIBO.IT)**

**WEBSITE:<https://wacoma.unibo.it/home.php>**

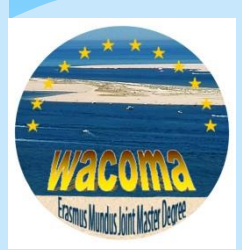

With the support of the<br>Erasmus+ Programme of the European Union

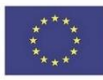